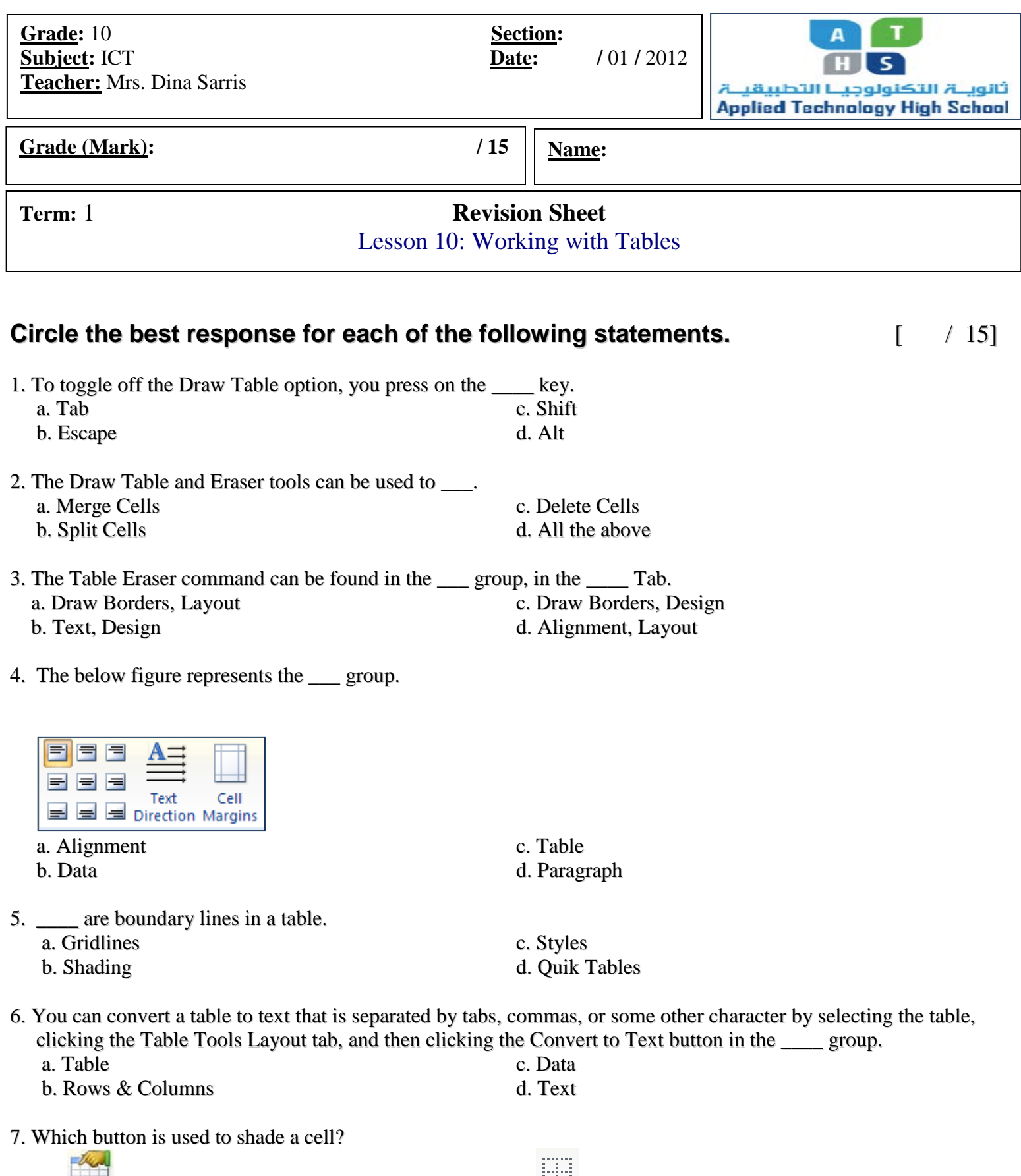

a.  $\qquad \qquad \qquad \text{c.}$ b. d. 8. Which button is used to change the direction of a text?

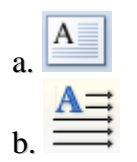

9. When the rows in a table are organized in alphabetical or sequential order, we can say that the table is \_\_\_\_.

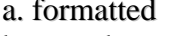

- 
- c. reorganized b. sorted d. cut and pasted d. cut and pasted
- 10. Which button is used to convert text to table?

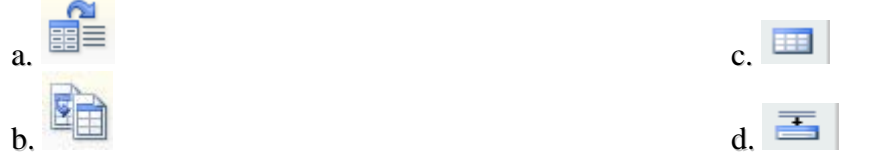

## **Look at the below figure and answer questions 11 & 12.**

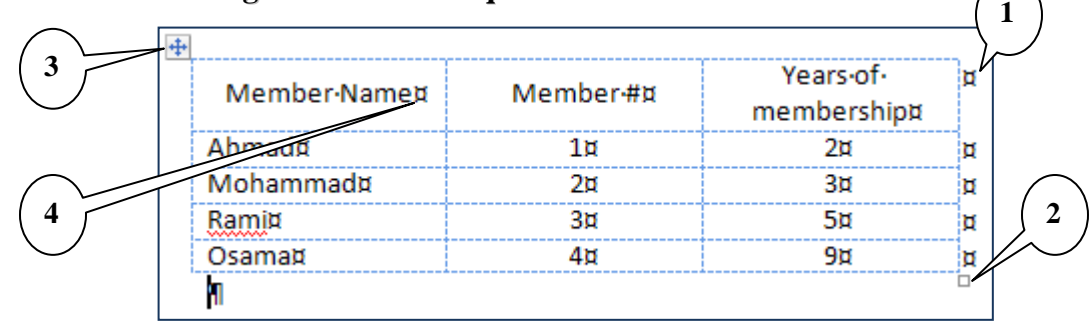

11. In the above figure, item 1 points to \_\_\_\_\_.

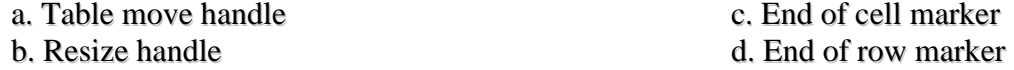

12. In the above figure, item \_\_\_ points to the Table move handle.

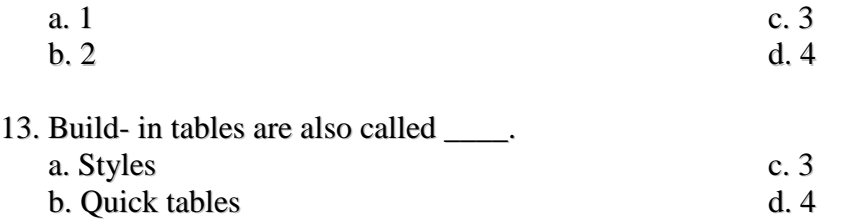

14. When you use \_\_\_\_, Word will automatically adjust the cell width each time the cell contents change. a. Auto Width c. Auto Complete b. Autocorrect d. Auto Fit b. Autocorrect

15. To convert a table to text, you click on its button in the \_\_\_\_\_ group, in the Layout Tab. a. Data c. Cell Size<br>b. Table d. Alignmer d. Alignment